# **EE5904/ME5404 Neural Networks: Homework #3**

**Important note**: the due date is  $22/03/2021$ . You should submit your scripts to the folder in LumiNus. Late submission is not allowed unless it is well justified. Please include the MATLAB code or Python Code as attachment if computer experiment is involved.

Please note that the MATLAB toolboxes for RBFN and SOM are not well developed. Please write your own codes to implement RBFN and SOM instead of using the MATLAB toolbox.

## **Q1. Function Approximation with RBFN (10 Marks)**

Consider using RBFN to approximate the following function:

$$
y = 1.2 \sin(\pi x) - \cos(2.4\pi x), \quad \text{for } x \in [-1, 1]
$$

The training set is constructed by dividing the range  $[-1, 1]$  using a uniform step length 0.05, while the test set is constructed by dividing the range  $[-1, 1]$  using a uniform step length 0.01. Assume that the observed outputs in the training set are corrupted by random noise as follows.

$$
y(i) = 1.2 \sin(\pi x(i)) - \cos(2.4\pi x(i)) + 0.3n(i)
$$

where the random noise  $n(i)$  is Gaussian noise with zero mean and stand deviation of one, which can be generated by MATLAB command randn. Note that the test set is not corrupted by noises. Perform the following computer experiments:

a) Use the exact interpolation method (as described on pages 16-21 in the slides of lecture five) and determine the weights of the RBFN. Assume the RBF is Gaussian function with standard deviation of 0.1. Evaluate the approximation performance of the resulting RBFN using the test set.

## **(3 Marks)**

b) Follow the strategy of "Fixed Centers Selected at Random" (as described on page 37 in the slides of lecture five), randomly select 20 centers among the sampling points. Determine the weights of the RBFN. Evaluate the approximation performance of the resulting RBFN using test set. Compare it to the result of part a).

# **(4 Marks)**

c) Use the same centers and widths as those determined in part a) and apply the regularization method as described on pages 42-45 in the slides for lecture five. Vary the value of the regularization factor and study its effect on the performance of RBFN. **(3 Marks)**

#### **Q2. Handwritten Character Classification using RBFN (20 Marks)**

In this task, you will build a handwritten character classifier using RBFN. The training data is provided in **characters10.mat** which contains 3,500 grayscale images (of size 28×28) over 10 classes as listed below.

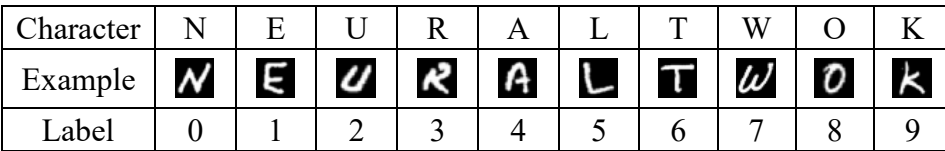

Specifically, each class possesses 300 images for training and 50 images for test. Please select **two** classes according to the last two different digits of your matric number (e.g. A0642**311**, choose classes 3 and 1; A12345**67**, choose classes 6 and 7). Make sure you have selected the correct two classes for both training and testing. There will be some mark deduction for wrong selections. Please state the class of your selected handwritten characters for both training and testing.

In MATLAB, the following code can be used to load the training and test data:

```
-------------------------------------------------------------------------------------------------------
load('characters10.mat'); 
% train data \rightarrow training data, 3000x784 matrix
% train_label \rightarrow labels of the training data, 3000x1 vector
% test data \rightarrow test data, 500x784 matrix
% test label \rightarrow labels of the test data, 500x1 vector
-------------------------------------------------------------------------------------------------------
After loading the data, you may view them using the code below: 
-------------------------------------------------------------------------------------------------------
imshow(reshape(train data(column no, :), [28,28]));
   ----------------------------------------------------------------------------------------------------
To select a few classes for training, you may refer to the following code:
-------------------------------------------------------------------------------------------------------
trainIdx = find(train label==0 | train label==1 | train label==2); % select classes 0, 1, 2
trainY = train label(trainIdx);
trainX = train data(trainIdx,:);
-------------------------------------------------------------------------------------------------------
Please use the following code to evaluate: 
-------------------------------------------------------------------------------------------------------
Trace = zeros(1,1000);TeAcc = zeros(1,1000);thr = zeros(1,1000);
TrN = length(TrLabel);
TeN = length(TeLabel);
for i = 1:1000
```

```
t = (max(TrPred)-min(TrPred)) * (i-1)/1000 + min(TrPred);thr(i) = t;
```

```
TrAcc(i) = (sum(TrLabel(TrPred(t)) == 0) + sum(TrLabel(TrPred(t)) == 1)) / TrN;Tedcc(i) = (sum(Telabel(TePred < t) == 0) + sum(Telabel(TePred >= t) == 1)) / Tev;end
plot(thr,TrAcc,'.- ',thr,TeAcc,'^-');legend('tr','te');
```
-------------------------------------------------------------------------------------------------------

TrPred and TePred record respectively the predicted labels of training data and test data; and are determined by  $TrPred(j) = \sum_{i=0}^{N} w_i \varphi_i(TrData(j, :))$  and  $TePred(j) =$  $\sum_{i=0}^{N} w_i \varphi_i$  (TeData(j, : )) where N is the number of hidden neurons. TrData and TeData are the training and test data selected based on your matric number. TrLabel and TeLabel record respectively the ground-truth labels (convert to {0,1} before use!) of training data and test data.

You are required to complete the following tasks:

a) Use the "Exact Interpolation" method (as described in pages 16-29 of lecture five) and apply regularization (as described in pages 42-45 of lecture five). Assume the RBF is Gaussian function with standard deviation of 100. Firstly, determine the weights of RBFN without regularization and evaluate its performance; then vary the value of regularization factor and study its effect on the resulting RBFNs' performance.

## **(6 Marks)**

b) Follow the strategy of "Fixed Centers Selected at Random" (as described in page 37 of lecture five). Randomly select 100 centers among the training samples. Firstly, determine the weights of RBFN with widths fixed at an appropriate size and compare its performance to the result of a); then vary the value of width from 0.1 to 10000 and study its effect on the resulting RBFNs' performance.

## **(8 Marks)**

c) Try classical "K-Mean Clustering" (as described in pages 38-39 of lecture five) with 2 centers. Firstly, determine the weights of RBFN and evaluate its performance; then visualize the obtained centers and compare them to the mean of training images of each class. State your findings.

# **(6 Marks)**

## **Q3. Self-Organizing Map (SOM) (20 Marks)**

a) Write your own code to implement a SOM that maps a 1-dimensional output layer of 36 neurons to a "sinusoid curve". Display the trained weights of each output neuron as points in a 2D plane, and plot lines to connect every topological adjacent neurons (e.g. the  $2<sup>nd</sup>$  neuron is connected to the  $1<sup>st</sup>$  and  $3<sup>rd</sup>$  neuron by lines). The training points sampled from the "sinusoid curve" can be obtained by the following code:

-------------------------------------------------------------------------------------------------------

-------------------------------------------------------------------------------------------------------

 $x = 1$ inspace(-pi,pi,400); trainX =  $[x; 2*sin(x)];$   $\rightarrow$  2x400 matrix plot(trainX $(1, :)$ , trainX $(2, :)$ , '+r'); axis equal

#### **(3 Marks)**

b) Write your own code to implement a SOM that maps a 2-dimensional output layer of 36 (i.e. 6×6) neurons to a "circle". Display the trained weights of each output neuron as a point in the 2D plane, and plot lines to connect every topological adjacent neurons (e.g. neuron  $(2,2)$  is connected to neuron  $(1,2)$   $(2,3)$   $(3,2)$   $(2,1)$  by lines). The training points sampled from the "circle" can be obtained by the following code:

```
-------------------------------------------------------------------------------------------------------
X = \text{randn}(800, 2);
s2 = sum(trainX.^2,2);trainX = (X, *repmat(1 * (gamma(s2/2,1) . (1/2)) ./sqrt(s2),1,2))'; \rightarrow 2x800 matrix
plot(trainX(1, :), trainX(2, :), '+r'); axis equal
-------------------------------------------------------------------------------------------------------
```
#### **(4 Marks)**

c) Write your own code to implement a SOM that clusters and classifies handwritten characters. The training data is provided in **characters10.mat** (as introduced in Q2). Please **omit** two classes according to the last two different digits of your matric number (e.g. A0642**311**, ignore classes 3 and 1; A12345**67**, ignore classes 6 and 7.) Make sure you have selected the correct eight classes for both training and testing. There will be some mark deduction for wrong classes selected. Please state the class of your selected handwritten characters for both training and testing.

After loading the data, complete the following tasks:

c-1) Print out corresponding conceptual/semantic map of the trained SOM (as described in page 24 of lecture six) and visualize the trained weights of each output neuron on a  $10\times10$  map (a simple way could be to reshape the weights of a neuron into a 28×28 matrix and display it as an image). Make comments on them, if any.  **(8 Marks)**

c-2) Apply the trained SOM to classify the test images (in test\_data). The classification can be done in the following fashion: input a test image to SOM and find out the winner neuron; then label the test image with the winner neuron's label (note: labels of all the output neurons have already been determined in c-1)).

Calculate the classification accuracy on the whole test set and discuss your findings.

#### **(5 Marks)**

The recommended values of design parameters are:

- 1. The size of SOM is  $1\times36$  for a),  $6\times6$  for b), and  $10\times10$  for c).
- 2. The total iteration number *N* is set to be 600 for a) & b) and 1000 for c). Only the first phase (self-organizing) of learning is used in this experiment.
- 3. The learning rate  $\eta(n)$  is set as:

$$
\eta(n) = \eta_0 \exp\left(-\frac{n}{\tau_2}\right), n = 0, 1, 2, ...
$$

where  $\eta_0$  is the initial learning rate and is set to be 0.1,  $\tau_2$  is the time constant and is set to be *N*.

4. The time-varying neighborhood function is:

$$
h_{j,i(x)}(n) = \exp\left(-\frac{d_{j,i}^2}{2\sigma(n)^2}\right), n = 0,1,2,...
$$

where  $d_{j,i}$  is the distance between neuron *j* and winner *I*;  $\sigma(n)$  is the effective width and satisfies:

$$
\sigma(n) = \sigma_0 \exp\left(-\frac{n}{\tau_1}\right), n = 0, 1, 2, \dots
$$

where  $\sigma_0$  is the initial effective width and is set according to the size of output

layer's lattice,  $\tau_1$  is the time constant and is chosen as  $\tau_i = \frac{N}{\log(n_i)}$  $\frac{N}{\log(\sigma_0)}$ .

Again, please feel free to experiment with other design parameters which may be different from the given ones.